# Package 'mmand'

March 3, 2020

<span id="page-0-0"></span>Version 1.6.1

Date 2020-03-02

Title Mathematical Morphology in Any Number of Dimensions

Author Jon Clayden

Maintainer Jon Clayden <code@clayden.org>

Imports methods, Rcpp

LinkingTo Rcpp

Suggests loder, tinytest, covr

Description Provides tools for performing mathematical morphology operations, such as erosion and dilation, on data of arbitrary dimensionality. Can also be used for finding connected components, resampling, filtering, smoothing and other image processing-style operations.

Encoding UTF-8

License GPL-2

URL <https://github.com/jonclayden/mmand>

BugReports <https://github.com/jonclayden/mmand/issues> RoxygenNote 7.0.2 NeedsCompilation yes Repository CRAN Date/Publication 2020-03-03 12:00:02 UTC

# R topics documented:

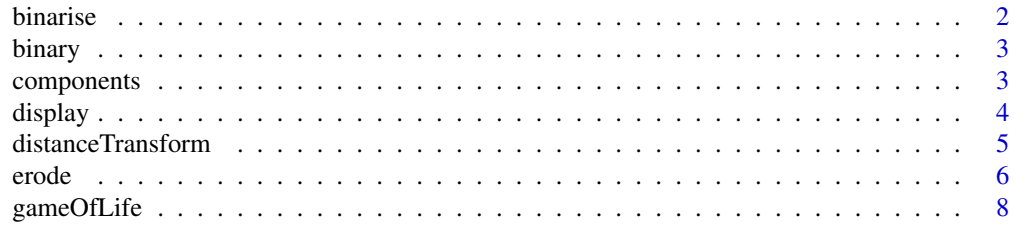

#### <span id="page-1-0"></span>2 binarise

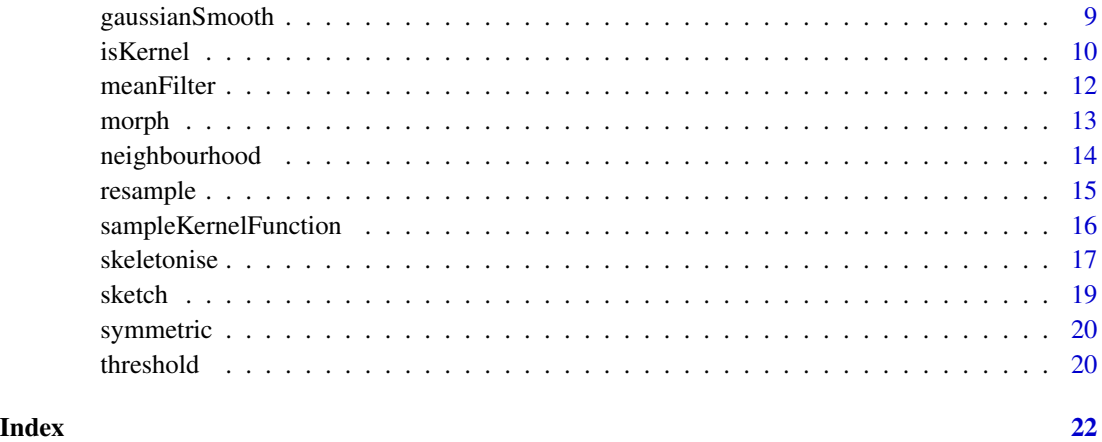

<span id="page-1-1"></span>binarise *Binarise a numeric array*

# Description

This function binarises an array, setting all nonzero elements to unity.

#### Usage

binarise(x)

# Arguments

x An object that can be coerced to an array, or for which a [morph](#page-12-1) method exists.

# Value

A morphed array with the same dimensions as the original array.

# Author(s)

Jon Clayden <code@clayden.org>

# See Also

[morph](#page-12-1) for the function underlying this operation, and [erode](#page-5-1) for mathematical morphology functions.

<span id="page-2-0"></span>

#### Description

This function checks whether a numeric array is binary, with only one unique nonzero value, or not.

# Usage

 $binary(x)$ 

# Arguments

x An object that can be coerced to a numeric array.

#### Value

A logical value indicating whether the array is binary or not. Binary in this case means that the array contains only one unique nonzero value, which is stored with the return value in an attribute.

#### Author(s)

Jon Clayden <code@clayden.org>

components *Find connected components*

# Description

The components function finds connected components in a numeric array. The kernel determines which neighbours are considered connected (e.g. including or excluding diagonal neighbours), and will usually have width 3 in each dimension.

# Usage

```
components(x, kernel, ...)
## Default S3 method:
components(x, kernel, ...)
```
#### Arguments

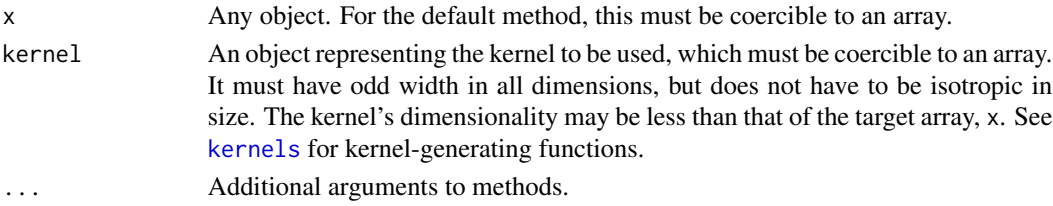

# <span id="page-3-0"></span>Value

An array of the same dimension as the original, whose integer-valued elements identify the component to which each element in the array belongs. Zero values in the original array will result in NAs.

#### Author(s)

Jon Clayden <code@clayden.org>

# See Also

[kernels](#page-9-1) for kernel-generating functions.

#### Examples

 $x \leftarrow c(0, 0, 1, 0, 0, 0, 1, 1, 1, 0, 0)$  $k \leq c(1,1,1)$ components(x,k)

<span id="page-3-1"></span>

display *Display a 2D image*

# Description

This function displays a 2D greyscale or RGB colour image. It is a wrapper around image, with more sensible defaults for images. It is (S3) generic. A method for 3D arrays is provided, which assumes that the third dimension corresponds to channel (grey/alpha for two channels, red/green/ blue for three, red/green/blue/alpha for four).

```
display(x, ...)
## Default S3 method:
display(x, transpose = TRUE, useRaster = TRUE,add = FALSE, col = grey(0:255/255), ...## S3 method for class 'matrix'
display(x, \ldots)## S3 method for class 'array'
display(x, max = NULL, ...)
```
# <span id="page-4-0"></span>distanceTransform 5

#### Arguments

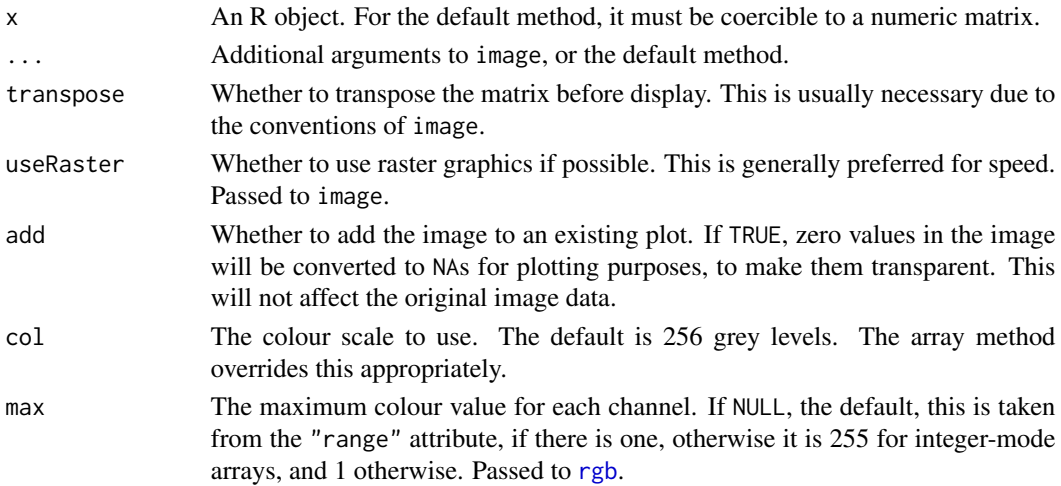

# Details

Relative to the defaults for image (from the graphics package), this function transposes and then inverts the matrix along the y-direction, uses a grey colour scale, fills the entire device with the image, and tries to size the image correctly given the dot pitch of the display. Unfortunately the latter is not always possible, due to downstream limitations.

If x has attributes "range", "background", "asp" or "dpi", these are respected.

#### Value

This function is called for its side-effect of displaying an image on a new R device.

#### Author(s)

Jon Clayden <code@clayden.org>

distanceTransform *Distance transforms*

#### Description

The Euclidean distance transform produces an array like its argument, but with element values representing the Euclidean distance to the nearest nonzero element. The input is treated as logically binary, with all nonzero values treated as "on", and all zeroes as "off".

```
distanceTransform(x, ...)
## Default S3 method:
distanceTransform(x, pixdim = TRUE, signed = FALSE, \ldots)
```
#### <span id="page-5-0"></span>Arguments

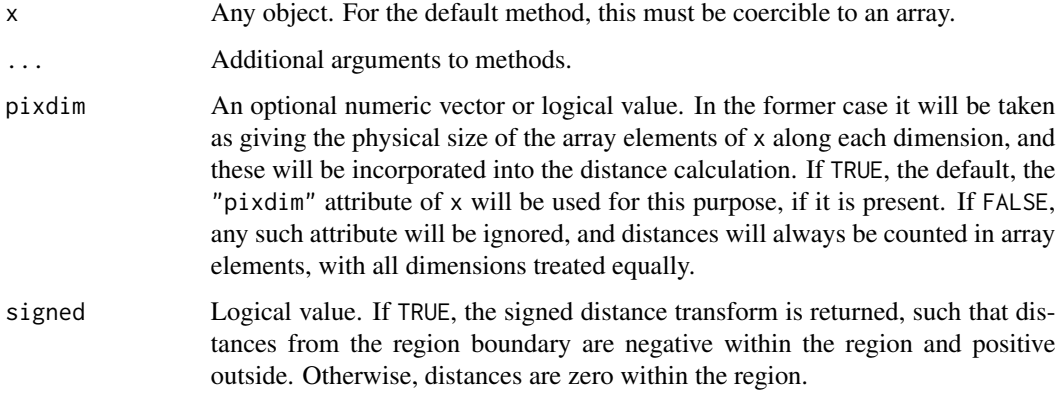

# Value

An array of the same dimension as the original, whose elements give the Euclidean distance from that element to the nearest "on" element in the original.

# Author(s)

Jon Clayden <code@clayden.org>

# References

This implementation is based on the "marching parabolas" algorithm described by Felzenszwalb and Huttenlocher in the paper below.

P.F. Felzenszwalb & D.P. Huttenlocher (2012). Distance transforms of sampled functions. Theory of Computing 8(19):415-428.

# Examples

 $x \leftarrow c(\emptyset, \emptyset, 1, \emptyset, \emptyset, 0, 1, 1, 1, \emptyset, \emptyset)$ distanceTransform(x) distanceTransform(x, pixdim=2)

<span id="page-5-1"></span>erode *Standard mathematical morphology operations*

# <span id="page-5-2"></span>Description

These functions provide standard mathematical morphology operations, which can be applied to array data with any number of dimensions. Binary and greyscale morphology is supported.

<span id="page-6-0"></span>erode to the contract of the contract of the contract of the contract of the contract of the contract of the contract of the contract of the contract of the contract of the contract of the contract of the contract of the c

#### Usage

```
erode(x, kernel)
dilate(x, kernel)
opening(x, kernel)
closing(x, kernel)
```
#### Arguments

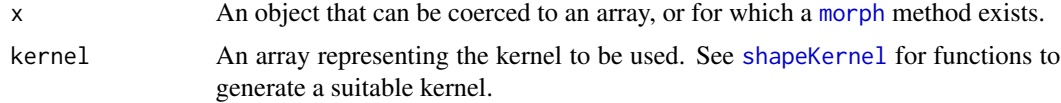

#### Details

The erode function uses the kernel as an eraser, centring it on each zero-valued pixel, which has the effect of eroding the extent of nonzero areas. Dilation has the opposite effect, extending the nonzero regions in the array. Opening is an erosion followed by a dilation, and closing is a dilation followed by an erosion, using the same kernel in both cases.

If the kernel has only one unique nonzero value, it is described as "flat". For a flat kernel, the erosion is the minimum value of x within the nonzero region of kernel. For a nonflat kernel, this becomes the minimum value of  $x$  -kernel. Dilation is the opposite operation, taking the maximum within the kernel.

#### Value

A morphed array with the same dimensions as the original array.

# Author(s)

Jon Clayden <code@clayden.org>

#### See Also

[morph](#page-12-1) for the function underlying all of these operations, [kernels](#page-9-1) for kernel-generating functions, [binarise](#page-1-1) for binarising an array, and [gaussianSmooth](#page-8-1) for smoothing. The EBImage Bioconductor package also supplies functions to perform these operations, and may be slightly faster, but only works in two dimensions.

#### Examples

```
x \leftarrow c(\emptyset, \emptyset, 1, \emptyset, \emptyset, 0, 1, 1, 1, \emptyset, \emptyset)k \leq c(1,1,1)erode(x,k)
dilate(x,k)
```
<span id="page-7-2"></span><span id="page-7-0"></span>

#### <span id="page-7-1"></span>Description

An implementation of Conway's Game of Life, a classical cellular automaton, using the [morph](#page-12-1) function. The [gosperGliderGun](#page-7-1) function provides an interesting starting configuration.

#### Usage

```
gameOfLife(init, size, density = 0.3, steps = 200, viz = FALSE, tick = 0.5)
```
gosperGliderGun()

#### Arguments

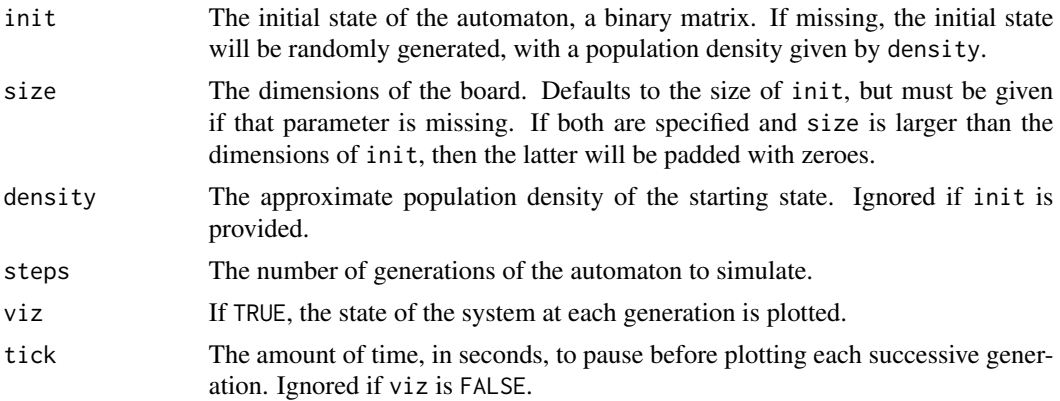

#### Details

Conway's Game of Life is a simple cellular automaton, based on a 2D matrix of "cells". It shows complex behaviour based on four simple rules. These are:

- 1. Any live cell with fewer than two live neighbours dies, as if caused by under-population.
- 2. Any live cell with two or three live neighbours lives on to the next generation.
- 3. Any live cell with more than three live neighbours dies, as if by overcrowding.
- 4. Any dead cell with exactly three live neighbours becomes a live cell, as if by reproduction.

Live and dead cells are represented by 1s and 0s in the matrix, respectively.

The initial state and the rules above completely determine the behaviour of the system. The Gosper glider gun is an interesting starting configuration that generates so-called "gliders", which propagate across the board.

In principle the size of the board in a cellular automaton is infinite. Of course this is not easy to simulate, but this implementation adds a border of two extra cells around the board on all sides to approximate an infinite board slightly better. These are not visualised, nor returned in the final state.

# <span id="page-8-0"></span>gaussianSmooth 9

# Value

A binary matrix representing the final state of the system after steps generations.

#### Author(s)

Jon Clayden <code@clayden.org>

# See Also

The [morph](#page-12-1) function, which powers this simulation.

# Examples

```
## Not run: gameOfLife(init=gosperGliderGun(), size=c(40,40), steps=50, viz=TRUE)
```
<span id="page-8-1"></span>gaussianSmooth *Smooth a numeric array with a Gaussian kernel*

# Description

This function smoothes an array using a Gaussian kernel with a specified standard deviation.

#### Usage

```
gaussianSmooth(x, sigma)
```
#### Arguments

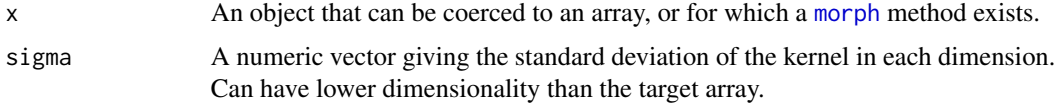

# Details

This implementation takes advantage of the separability of the Gaussian kernel for speed when working in multiple dimensions. It is therefore equivalent to, but much faster than, directly applying a multidimensional kernel.

# Value

A morphed array with the same dimensions as the original array.

# Author(s)

Jon Clayden <code@clayden.org>

#### See Also

[morph](#page-12-1) for the function underlying this operation, [gaussianKernel](#page-9-1) for generating Gaussian kernels (which is also used by this function), and [erode](#page-5-1) for mathematical morphology functions.

isKernel *Kernel-generating functions*

# <span id="page-9-1"></span>Description

These functions can be used to generate kernels for morphological, smoothing or resampling operations. There are two types of kernels: kernel arrays, which are used with [morph](#page-12-1), and kernel functions, which are used with [resample](#page-14-1).

#### Usage

```
isKernel(object)
isKernelArray(object)
isKernelFunction(object)
kernelArray(values)
shapeKernel(width, dim = length(width), type = c("box", "disc", "diamond"),
 binary = TRUE, normalised = FALSE)
gaussianKernel(sigma, dim = length(sigma), size = 6 * sigma, normalised = TRUE)
sobelKernel(dim, axis = 1)
kernelFunction(name = c("box", "triangle", "mitchell-netravali", "lanczos"),
  ...)
boxKernel()
triangleKernel()
mitchellNetravaliKernel(B = 1/3, C = 1/3)
mnKernel(B = 1/3, C = 1/3)lanczosKernel()
```
#### Arguments

object Any object.

<span id="page-9-0"></span>

#### <span id="page-10-0"></span>isKernel 11

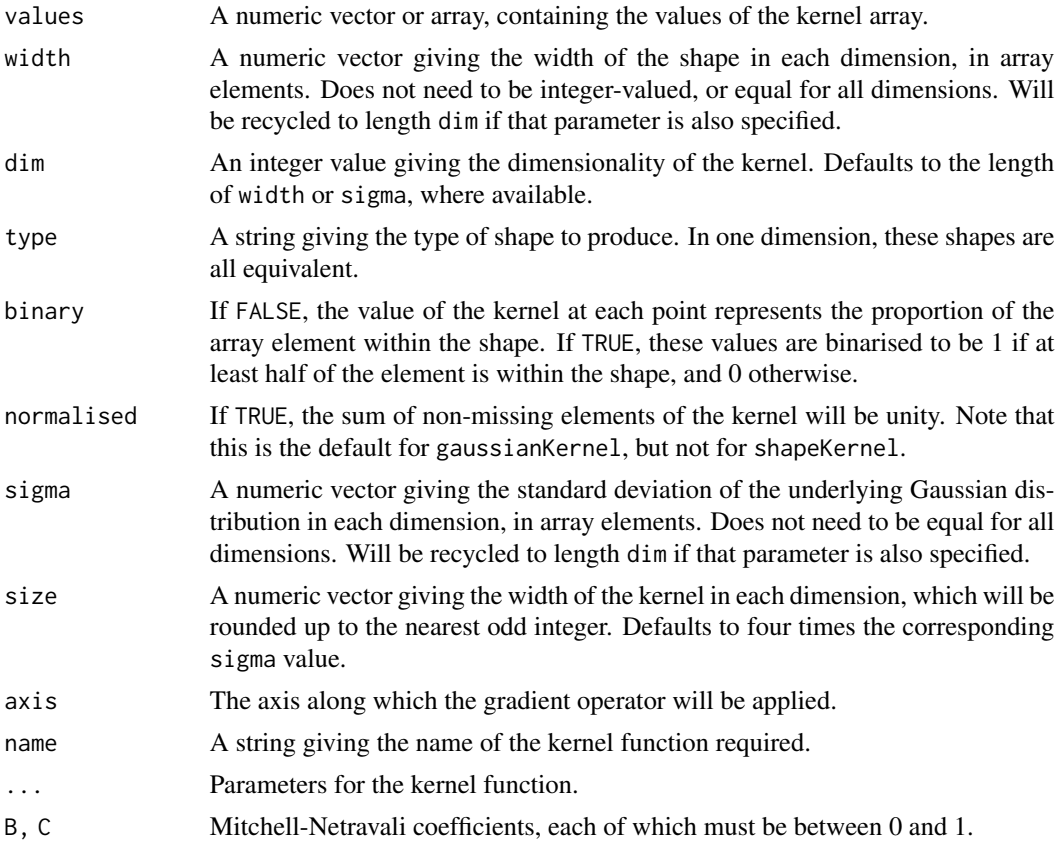

#### Details

There are two forms of kernel used by this package. Kernel arrays, otherwise known in mathematical morphology as structuring elements, are numeric arrays with class kernelArray. They are defined on a grid of odd width, and are used by [morph](#page-12-1) and related functions. Kernel functions, by contrast, are represented in R as a list containing a name and, optionally, some parameters. The real implementation is in C++. They are defined everywhere within the support of the kernel, and are used by [resample](#page-14-1) and friends. The key distinction is in whether the kernel will always be centred exactly on the location of an existing value in the data (for kernel arrays) or not (for kernel functions).

The kernelArray and kernelFunction functions create objects of the corresponding classes, while isKernelArray and isKernelFunction test for them. In addition, isKernel returns TRUE if its argument is of either kernel class.

The remaining functions generate special-case kernels: shapeKernel generates arrays with nonzero elements in a box, disc or diamond shape for use with [morphology](#page-5-2) functions; gaussianKernel generates Gaussian coefficients and is used by [gaussianSmooth](#page-8-1); sobelKernel generates the SobelFeldman gradient operator, for use by [sobelFilter](#page-11-1); boxKernel is used for "nearest neighbour" resampling, and triangleKernel for linear, bilinear, etc. The Mitchell-Netravali kernel, a.k.a. BCspline, is based on a family of piecewise-cubic polynomial functions, with support of four times the pixel separation in each dimension. The default parameters are the ones recommended by Mitchell and Netravali as a good trade-off between various artefacts, but other well-known special cases

#### 12 meanFilter

include B=1, C=0 (the cubic B-spline) and B=0, C=0.5 (the Catmull-Rom spline). mnKernel is a shorter alias for mitchellNetravaliKernel. Finally, the Lanczos kernel is a five-lobe windowed sinc function.

# Value

For isKernel, isKernelArray and isKernelFunction, a logical value. For kernelArray, shapeKernel, gaussianKernel and sobelKernel, a kernel array. For kernelFunction, boxKernel, triangleKernel, mitchellNetravaliKernel and mnKernel, a kernel function.

#### Author(s)

Jon Clayden <code@clayden.org>

#### References

The Mitchell-Netravali kernel is described in the following paper.

D.P. Mitchell & A.N. Netravali (1988). Reconstruction filters in computer graphics. Computer Graphics 22(4):221-228.

#### See Also

[morph](#page-12-1) for general application of kernel arrays to data, [morphology](#page-5-2) for mathematical morphology functions, [resample](#page-14-1) for resampling, and gaussian Smooth for smoothing. Also see sample Kernel Function for kernel sampling and plotting.

#### Examples

shapeKernel(c(3,5), type="diamond") gaussianKernel(c(0.3,0.3)) mnKernel()

meanFilter *Apply a filter to an array*

#### <span id="page-11-1"></span>**Description**

These functions apply mean, median or Sobel filters to an array.

```
meanFilter(x, kernel)
medianFilter(x, kernel)
sobelFilter(x, dim, axis = 0)
```
<span id="page-11-0"></span>

#### <span id="page-12-0"></span>morph that the contract of the contract of the contract of the contract of the contract of the contract of the contract of the contract of the contract of the contract of the contract of the contract of the contract of the

#### Arguments

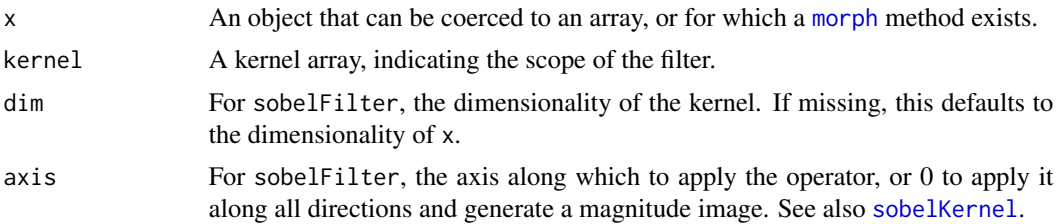

#### Value

A morphed array with the same dimensions as the original array.

#### Author(s)

Jon Clayden <code@clayden.org>

#### See Also

[morph](#page-12-1) for the function underlying these operations, and [kernels](#page-9-1) for kernel-generating functions.

<span id="page-12-1"></span>morph *Morph an array with a kernel*

#### Description

The morph function applies a kernel to a target array. Optionally, applying the kernel to a particular array element can be made conditional on its value, or the number of nonzero immediate neighbours that it has. The morph function is (S3) generic.

#### Usage

```
morph(x, kernel, ...)
## Default S3 method:
morph(x, kernel, operator = c("''", "-'", "''*, "i", "1", "0","=="), merge = c("sum", "min", "max", "mean", "median", "all", "any"),
  value = NULL, valueNot = NULL, nNeighbours = NULL,
  nNeighbourshot = NULL, renormalise = TRUE, ...)
```
#### Arguments

x Any object. For the default method, this must be coercible to an array.

kernel An object representing the kernel to be applied, which must be coercible to an array. It must have odd width in all dimensions, but does not have to be isotropic in size. The kernel's dimensionality may be less than that of the target array, x. See [kernels](#page-9-1) for kernel-generating functions.

<span id="page-13-0"></span>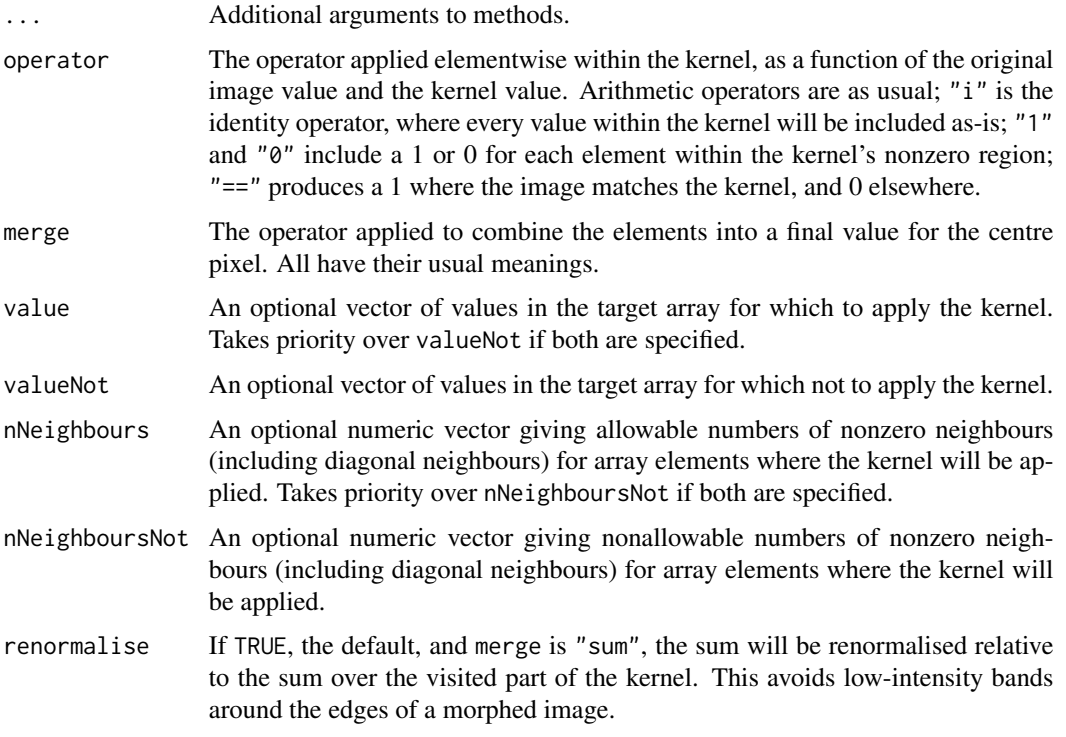

#### Value

A morphed array with the same dimensions as the original array.

#### Author(s)

Jon Clayden <code@clayden.org>

# See Also

[kernels](#page-9-1) for kernel-generating functions, and [morphology](#page-5-2) for more specific mathematical morphology functions. [gameOfLife](#page-7-2) shows how this function can be used for non-morphological purposes, in that case to power a cellular automaton. See also the kernel and kernapply functions in the stats package, particularly if you want to smooth time series.

neighbourhood *Get neighbourhood information for an array*

# Description

This function provides information about the structure of a neighbourhood of a given width within a specified array.

#### <span id="page-14-0"></span>resample that the state of the state of the state of the state of the state of the state of the state of the state of the state of the state of the state of the state of the state of the state of the state of the state of

# Usage

neighbourhood(x, width)

#### Arguments

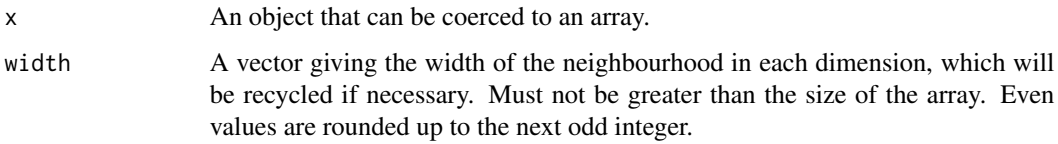

#### Value

A list with the following elements.

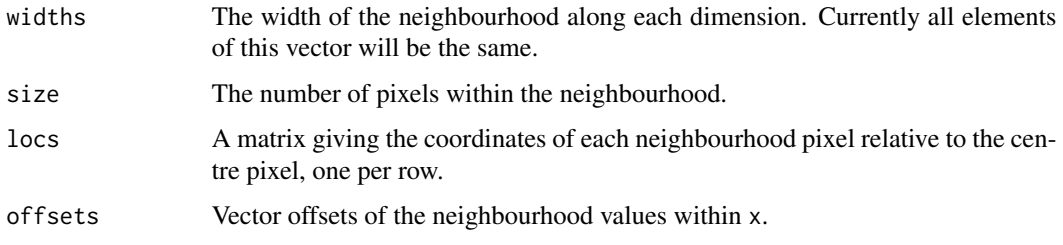

# Author(s)

Jon Clayden <code@clayden.org>

<span id="page-14-1"></span>resample *Resample an array*

#### Description

The resample function uses a kernel function to resample a target array. This can be thought of as a generalisation of array indexing which allows fractional indices. It is (S3) generic. The rescale function is an alternative interface for the common case where the image is being scaled to a new size.

```
resample(x, points, kernel, ...)
## Default S3 method:
resample(x, points, kernel, pointType = c("auto", "general", "grid"), ...)
rescale(x, factor, kernel, ...)
```
#### <span id="page-15-0"></span>Arguments

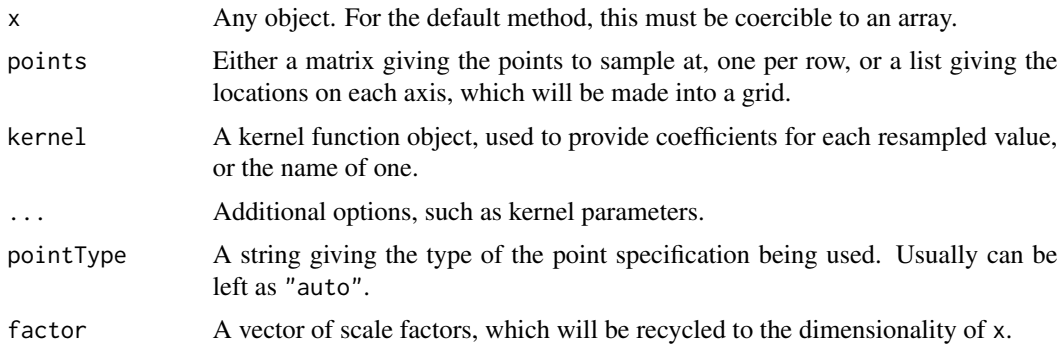

#### Value

If a generalised sampling scheme is used (i.e. with points a matrix), the result is a vector of sampled values. For a grid scheme (i.e. with points a list, including for rescale), it is a resampled array.

#### Author(s)

Jon Clayden <code@clayden.org>

# See Also

[kernels](#page-9-1) for kernel-generating functions.

# Examples

resample(c(0,0,1,0,0), seq(0.75,5.25,0.5), triangleKernel())

<span id="page-15-1"></span>sampleKernelFunction *Sampling and plotting kernels*

#### Description

These functions can be used to sample and plot kernel profiles.

```
sampleKernelFunction(kernel, values)
```

```
## S3 method for class 'kernelArray'
plot(x, y, axis = 1, lwd = 2, col = "red", ...)## S3 method for class 'kernelFunction'
plot(x, y, xlim = c(-2, 2), 1wd = 2, col = "red", ...)
```
#### <span id="page-16-0"></span>skeletonise 17

#### Arguments

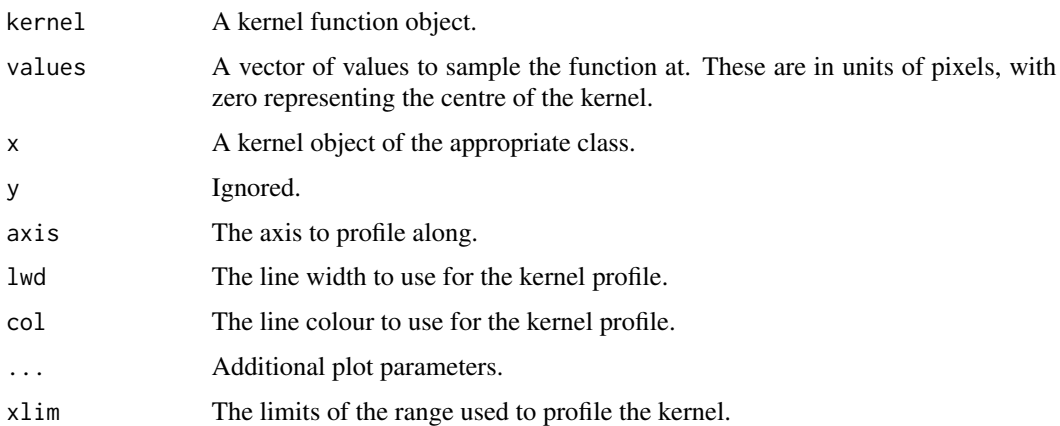

# Value

For sampleKernelFunction a vector of kernel values at the locations requested. The plot methods are called for their side-effects.

# Author(s)

Jon Clayden <code@clayden.org>

# See Also

[kernels](#page-9-1) for kernel-generating functions.

# Examples

```
sampleKernelFunction(mnKernel(), -2:2)
plot(mnKernel())
```
skeletonise *Skeletonise a numeric array*

# Description

Skeletonisation is the process of thinning a shape to a medial line or surface, and can be achieved using elementary mathematical morphology operations in a number of ways. Three methods are available through this function. They are all iterative and therefore relatively time-consuming.

```
skeletonise(x, kernal = NULL, method = c("lantuejoul", "beucher", "hitormiss"))
```
#### <span id="page-17-0"></span>Arguments

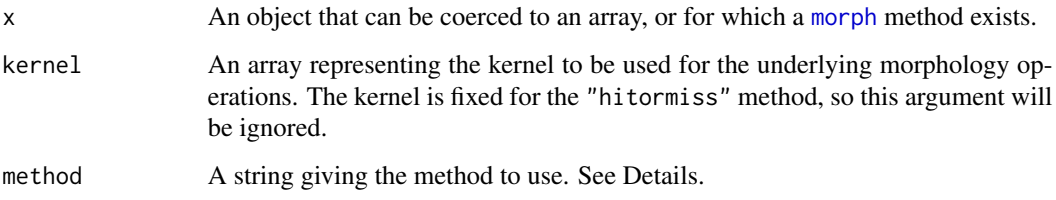

# **Details**

The default method is Lantuéjoul's formula, a union across repeated erosions, which works in any number of dimensions and may produce reasonable results on greyscale images, but does not in general produce a connected skeleton. Beucher introduced an alternative which may produce a better result (although again the skeleton may not be connected), but this implementation of the latter algorithm only applies to binary arrays. The final method uses the so-called hit-or-miss transform, which searches for exact patterns in the source array. This is guaranteed to produce a connected skeleton, which is often desirable, but uses fixed kernels (so the kernel argument is ignored) and is currently only implemented for 2D binary arrays.

#### Value

A skeletonised array with the same dimensions as the original array.

#### Author(s)

Jon Clayden <code@clayden.org>

#### References

C. Lantuéjoul (1977). Sur le modèle de Johnson-Mehl généralisé. Technical report, Centre de Morphologie Mathématique, Fontainebleau, France.

S. Beucher (1994). Digital skeletons in Euclidean and geodesic spaces. Signal Processing 38(1):127- 141. [https://doi.org/10.1016/0165-1684\(94\)90061-2](https://doi.org/10.1016/0165-1684(94)90061-2).

#### See Also

[morphology](#page-5-2)

#### Examples

```
x \leftarrow c(\emptyset, \emptyset, 1, \emptyset, \emptyset, 0, 1, 1, 1, \emptyset, \emptyset)k \leq c(1,1,1)skeletonise(x,k)
```
<span id="page-18-0"></span>

#### Description

This function prints a rough, text-only representation of an image argument to the R terminal, mapping image intensities to a 10-level pseudo-greyscale. The image is first rescaled to fit into the terminal or other specified width, and downsampled in the row direction to correct for nonsquare character shapes.

#### Usage

```
sketch(x, invert = FALSE, width = getOption("width"), squash = 0.5)
```
#### Arguments

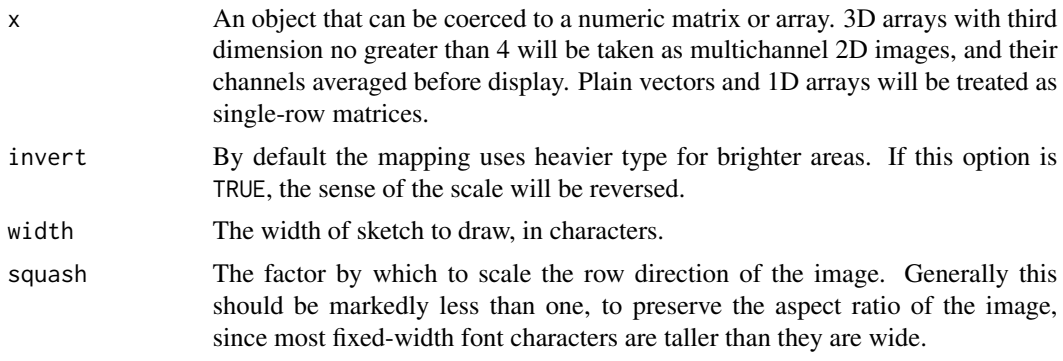

# Details

The result is a compact representation of a matrix that can be used for visualising kernel arrays, sparse matrices and other non-images.

# Value

This function is called for the side-effect of printing an ASCII representation of its argument.

#### Note

If the terminal does not used a fixed-width font, the result is unlikely to be useful.

#### Author(s)

Jon Clayden <code@clayden.org>

# See Also

[display](#page-3-1)

#### Examples

```
sketch(shapeKernel(c(9,15), type="diamond"))
sketch(shapeKernel(c(9,15), type="diamond"), squash=1)
```
symmetric *Check for a symmetric array*

# Description

This function checks whether a numeric array is symmetric, in the sense of transposition. This is tested by comparing the reversed vectorised array to the unreversed equivalent.

#### Usage

symmetric(x)

#### Arguments

x An object that can be coerced to a numeric array.

#### Value

A logical value indicating whether the array is symmetric or not.

# Author(s)

Jon Clayden <code@clayden.org>

threshold *Threshold a numeric array or vector*

# Description

This function thresholds an array or vector, setting elements below the threshold value to zero. The threshold can be given literally or calculated using k-means clustering.

```
threshold(x, level, method = c("literal", "kmeans"), binaries = TRUE)
```
<span id="page-19-0"></span>

#### <span id="page-20-0"></span>threshold 21

# Arguments

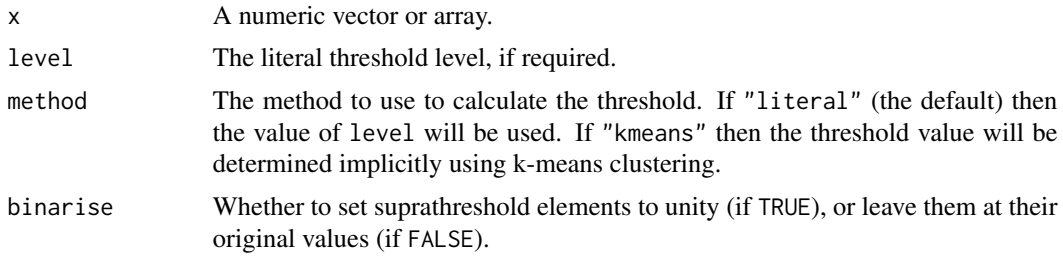

# Author(s)

Jon Clayden <code@clayden.org>

# See Also

[binarise](#page-1-1)

# Examples

```
x <- c(0.1, 0.05, 0.95, 0.85, 0.15, 0.9)
threshold(x, method="kmeans")
threshold(x, 0.5)
```
# <span id="page-21-0"></span>Index

binarise, [2,](#page-1-0) *[7](#page-6-0)*, *[21](#page-20-0)* binarize *(*binarise*)*, [2](#page-1-0) binary, [3](#page-2-0) boxKernel *(*isKernel*)*, [10](#page-9-0)

closing *(*erode*)*, [6](#page-5-0) components, [3](#page-2-0)

dilate *(*erode*)*, [6](#page-5-0) display, [4,](#page-3-0) *[19](#page-18-0)* distanceTransform, [5](#page-4-0)

erode, *[2](#page-1-0)*, [6,](#page-5-0) *[10](#page-9-0)*

gameOfLife, [8,](#page-7-0) *[14](#page-13-0)* gaussianKernel, *[10](#page-9-0)* gaussianKernel *(*isKernel*)*, [10](#page-9-0) gaussianSmooth, *[7](#page-6-0)*, [9,](#page-8-0) *[11,](#page-10-0) [12](#page-11-0)* gosperGliderGun, *[8](#page-7-0)* gosperGliderGun *(*gameOfLife*)*, [8](#page-7-0)

isKernel, [10](#page-9-0) isKernelArray *(*isKernel*)*, [10](#page-9-0) isKernelFunction *(*isKernel*)*, [10](#page-9-0)

kernelArray *(*isKernel*)*, [10](#page-9-0) kernelFunction *(*isKernel*)*, [10](#page-9-0) kernels, *[3,](#page-2-0) [4](#page-3-0)*, *[7](#page-6-0)*, *[13,](#page-12-0) [14](#page-13-0)*, *[16,](#page-15-0) [17](#page-16-0)* kernels *(*isKernel*)*, [10](#page-9-0)

lanczosKernel *(*isKernel*)*, [10](#page-9-0)

meanFilter, [12](#page-11-0) medianFilter *(*meanFilter*)*, [12](#page-11-0) mitchellNetravaliKernel *(*isKernel*)*, [10](#page-9-0) mnKernel *(*isKernel*)*, [10](#page-9-0) morph, *[2](#page-1-0)*, *[7](#page-6-0)[–13](#page-12-0)*, [13,](#page-12-0) *[18](#page-17-0)* morphology, *[11,](#page-10-0) [12](#page-11-0)*, *[14](#page-13-0)*, *[18](#page-17-0)* morphology *(*erode*)*, [6](#page-5-0)

opening *(*erode*)*, [6](#page-5-0)

plot.kernelArray *(*sampleKernelFunction*)*, [16](#page-15-0) plot.kernelFunction *(*sampleKernelFunction*)*, [16](#page-15-0)

resample, *[10](#page-9-0)[–12](#page-11-0)*, [15](#page-14-0) rescale *(*resample*)*, [15](#page-14-0) rgb, *[5](#page-4-0)*

sampleKernelFunction, *[12](#page-11-0)*, [16](#page-15-0) shapeKernel, *[7](#page-6-0)* shapeKernel *(*isKernel*)*, [10](#page-9-0) skeletonise, [17](#page-16-0) skeletonize *(*skeletonise*)*, [17](#page-16-0) sketch, [19](#page-18-0) sobelFilter, *[11](#page-10-0)* sobelFilter *(*meanFilter*)*, [12](#page-11-0) sobelKernel, *[13](#page-12-0)* sobelKernel *(*isKernel*)*, [10](#page-9-0) symmetric, [20](#page-19-0)

threshold, [20](#page-19-0) triangleKernel *(*isKernel*)*, [10](#page-9-0)

neighbourhood, [14](#page-13-0)